# **Accessible, curated metagenomic data through ExperimentHub**

Edoardo Pasolli<sup>\*,1</sup>, Lucas Schiffer<sup>\*,2</sup>, Audrey Renson<sup>2</sup>, Valerie Obenchain<sup>3</sup>, Paolo Manghi<sup>1</sup>, Duy Tin Truong<sup>1</sup>, Francesco Beghini<sup>1</sup>, Faizan Malik<sup>2</sup>, Marcel Ramos<sup>2</sup>, Jennifer B. Dowd<sup>2,4</sup>, Curtis Huttenhower<sup>5,6</sup>, Martin Morgan<sup>3</sup>, Nicola Segata<sup>^,1</sup>, Levi Waldron<sup>^,2</sup>

### Affiliations:

 $1$  Centre for Integrative Biology, University of Trento, Trento, Italy

<sup>2</sup> Institute for Implementation Science and Population Health, City University of New York School of Public Health, New York, New York, United States of America

<sup>3</sup> Roswell Park Cancer Institute, University of Buffalo, Buffalo, New York, United States of America

<sup>4</sup> Department of Global Health and Social Medicine, King's College London

<sup>5</sup> Biostatistics Department, Harvard School of Public Health, Boston, Massachusetts, United States of America

<sup>6</sup> The Broad Institute, Cambridge, Massachusetts, United States of America

\* Equal contribution

^ Corresponding authors: <u>levi.waldron@sph.cuny.edu</u>; <u>nicola.segata@unitn.it</u>

The human microbiome has emerged as a key aspect of human biology and has been implicated in many etiologies. Shotgun metagenomic sequencing is the most high-resolution approach available to study taxonomic composition and functional potential of the human microbiome, and an increasing amount of published data are available for re-use. These public data resources allow the possibility of rapid, inexpensive hypothesis testing for specific diseases and environmental niches, and meta-analysis across multiple related studies. However, several factors prevent the research community from taking full advantage of these public resources. Barriers include the substantial investments of time, computational resources, and specialized bioinformatic expertise required to convert them to analyzable form, and inconsistencies in annotation and formatting between individual studies.

To overcome these challenges, we developed the curatedMetagenomicData data package (described at <https://waldronlab.github.io/curatedMetagenomicData/>) for distribution through the Bioconductor $1$ ExperimentHub platform (see **Methods**). curatedMetagenomicData provides highly curated and uniformly processed human microbiome data including bacterial, fungal, archaeal, and viral taxonomic abundances, in addition to quantitative metabolic functional profiles and standardized per-participant metadata. Data resources are accessible with a minimum of bioinformatic knowledge, while integration with the R/Bioconductor environment allows full flexibility for biologists, clinicians, epidemiologists, or statisticians to perform novel analyses and methodological development. We produced these resources by (i) downloading the raw sequencing data, (ii) processing it through the MetaPhlAn[2](https://paperpile.com/c/u1O0VX/yTy0)<sup>2</sup> and HUMAnN2<sup>[3](https://paperpile.com/c/u1O0VX/yoDA)</sup> pipelines, (iii) manually curating sample and study information, (iv) creating a pipeline to document and represent the above results as integrative Bioconductor objects, and (v) working with the Bioconductor core

team to develop the ExperimentHub platform for efficient distribution. Researchers can browse per-dataset documentation and metadata, then download any dataset, along with curated patient and specimen information, directly into R or from the command line with a single operation. To date, we have packaged data from multiple body sites profiled by the Human Microbiome Project<sup>[4](https://paperpile.com/c/u1O0VX/apPfk)</sup>, and gut samples of 11 other large metagenomic studies. These total 2,875 samples, spanning 10 diseases and 17 countries. The full pipeline is summarized in **Figure 1**, and datasets are listed in **Supplemental Table 1**.

We performed several analyses that are made much more straightforward and powerful by curatedMetagenomicData and the statistical, visualization, and microbial ecology tools available in R/Bioconductor. Using a random forests algorithm we used three different taxonomic data types (species abundance, genetic marker presence and absence) and two functional abundance profiles (pathway abundance and coverage), to develop predictive models of diabetes, inflammatory bowel disease, cirrhosis, colorectal cancer, and obesity. Cross-validation prediction accuracy varied substantially for these different applications, but in all cases the five data types provided nearly identical accuracy (Figure 1 example 1). Second, we performed unsupervised clustering of human gut microbiome profiles. In this large combined dataset (n=1885), we observed that microbial communities are strongly patterned by abundance of *Prevotella copri* and *Bacteroides spp* (Figure 1 example 2), consistent with the analysis of Koren *et al[.](https://paperpile.com/c/u1O0VX/8FRq)<sup>5</sup>*, but not with the three-enterotypes hypothesis of Arumugam *et al.[6](https://paperpile.com/c/u1O0VX/3QpD)* . Third, we visualized the continuum of the Firmicutes/Bacteroidetes gradient in gut microbiomes as reported previously<sup>[4](https://paperpile.com/c/u1O0VX/apPfk)</sup>, but these abundances can now be investigated for thousands of microbial species (Figure 1 example 3). Finally, we ranked all taxa/pathway pairs by magnitude of correlation in samples. The highest-correlation pair shown demonstrates a strong relationship between *Prevotella copri* abundance and inosine 5 phosphate biosynthesis (Figure 1 example 4), suggesting functional differences along the gradient shown in example 2. These and other analyses (**Supplemental Figures 1-5)**, would be very large undertakings using less curated databases such as IMG/M or EBI Metagenomics, but are straightforward, documented, and reproducible analyses using curatedMetagenomicData.

We present the first curated integration of large-scale metagenomic data and make it readily usable by broad scientific communities. With overall and per-dataset documentation, and integration with R/Bioconductor, curatedMetagenomicData enables efficient hypothesis testing and development of statistical methodologies specifically for microbiome data. The automated pipeline developed here will enable continued expansion of the resource by the current team and contributing members of the community, as described in the *Package maintenance.* By allowing researchers to bring their own expertise to the analysis of metagenomic data without the need for extensive bioinformatic expertise, curatedMetagenomicData greatly expands the accessibility of public data for study of the human microbiome.

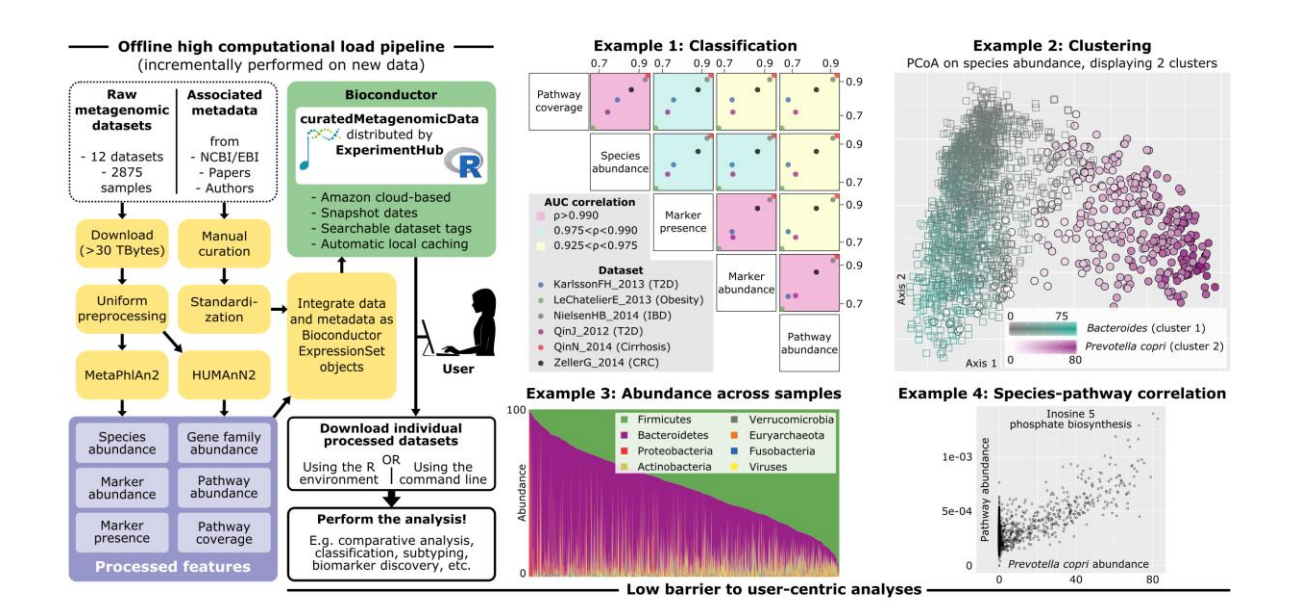

**Figure 1: curatedMetagenomicData production pipeline and examples of enabled analyses.** The high computational load pipeline (left) processes raw metagenomic sequence data to produce taxonomic and functional profiles, integrates these with curated sample data, then documents and packages these for distribution through ExperimentHub as the curatedMetagenomicData package. Example 1: Six different classification problems of health status were attempted using a random forest algorithm and cross-validation to estimate prediction accuracy. The classification problems range from easy (AUC > 0.9) to harder (AUC < 0.7), but five different data products (three taxonomic and two functional) provide nearly identical performance on each classification problem. Example 2: Unsupervised clustering of human gut samples shows two weakly separated clusters, one characterized by *Bacteroides* prevalence and the other characterized by *Prevotella copri* prevalence. Example 3: At the phylum level, the human gut microbiome is characterized primarily by a Firmicutes/Bacteroidetes gradient, with loads of other bacterial phyla, archaea, and viruses varying from negligible to over 50%. Example 4: *Prevotella copri* and inosine 5 phosphate biosynthesis are the most correlated species-pathway pair, suggesting functional difference along the *Prevotella copri* gradient shown in Example 2. A heatmap of top species-pathway pairs is provided as **Supplemental Figure 4**. These analyses are performed using R scripts referenced in the **Methods** section.

#### **Methods**

## *Available datasets*

For the first release of the package, we considered a total of 2,875 publicly available shotgun metagenomic samples coming from twelve large-scale studies (see **Supplemental Table 1**). All these metagenomes have been sequenced on the Illumina platform at an average depth of 46 M reads. Seven of these studies have been performed to assess the association of the human gut microbiome with different diseases. KarlssonFH 2013<sup>[7](https://paperpile.com/c/u1O0VX/j8Ie)</sup> sampled on European women and includes 53 type 2 diabetes (T2D) patients, 49 impaired glucose tolerance individuals and 43 normal glucose tolerance individuals. LeChatelierE\_2013<sup>[8](https://paperpile.com/c/u1O0VX/SKPL)</sup> includes 123 non-obese and 16[9](https://paperpile.com/c/u1O0VX/Ne5S) obese individuals. LomanNJ\_2013<sup>9</sup> includes 53 samples from patients with life-threatening diarrhea during the 2011 outbreak of Shiga-toxigenic Escherichia coli (STEC) O104:H4 in Germany. NielsenHB\_2014 focuses on inflammatory bowel disease (IBD) and comprises a total of 396 samples, 21 of which are from Crohn's disease patients and 127 from ulcerative colitis patients<sup>[10](https://paperpile.com/c/u1O0VX/9iL3)</sup>. QinJ 2012 sampled an additional T2D dataset and is composed by 170 Chinese T2D patients and 193 non-diabetic controls<sup>[13](https://paperpile.com/c/u1O0VX/qcop)</sup>. QinN 2014 includes 123 patients affected by liver cirrhosis and 114 healthy controls<sup>[14](https://paperpile.com/c/u1O0VX/dAWE)</sup>. ZellerG 2014 consists of a total of 156 samples, 53 of which are affected by colorectal cancer<sup>[16](https://paperpile.com/c/u1O0VX/vlgL)</sup>. We included also two datasets that investigated gut configuration in hunter-gatherer populations. Obregon-TitoAJ\_2015 sequenced 58 samples, which include hunter-gatherer and traditional agriculturalist communities in Peru<sup>[11](https://paperpile.com/c/u1O0VX/7ioG)</sup>. RampelliS 2015 comprises 38 samples, part of which were collected from Hadza hunter-gatherers of Tanzania<sup>[15](https://paperpile.com/c/u1O0VX/NMdx)</sup>. Additional datasets not strictly related to the gut microbiome are also taken into account. HMP<sup>[4](https://paperpile.com/c/u1O0VX/apPfk)</sup> includes 749 samples collected for the Human Microbiome Project from five major body sites (i.e., gastrointestinal tract, nasal cavity, oral cavity, skin, and urogenital tract). OhJ 2014 is composed by 291 samples collected from several different skin sites in healthy conditions<sup>[12](https://paperpile.com/c/u1O0VX/c0iW)</sup>. Additional skin samples but from patients affected by psoriasis are included in the unpublished TettAJ 2016 dataset with publicly available samples (BioProject accession number PRJNA281366).

#### *Raw data pre-processing*

Approximately 30 TB of raw sequencing data were downloaded from public repositories. All samples were subject to standard pre-processing as described in the SOP of the Human Microbiome Project<sup>[4](https://paperpile.com/c/u1O0VX/apPfk)</sup>, without however the step of human DNA removal as these publicly available metagenomes were deposited free of reads from human DNA contamination.

## *MetaPhlAn2 profiling and data products*

MetaPhlAn[2](https://paperpile.com/c/u1O0VX/yTy0)<sup>2</sup> (v2.0) was ran on the pre-processed reads with default parameters to generate microbial community profiles (from kingdom- to species-level) including Bacteria, Archaea, microbial Eukaryotes and Viruses. These profiles were generated from ~1 M unique clade-specific marker genes identified from ~17,000 reference genomes (~13,500 bacterial and archaeal, ~3,500 viral, and ~110 eukaryotic). MetaPhlAn2 has the capability of characterizing organisms at a finer resolution using non-aggregated marker information ("-t marker pres table" and "-t marker ab table" mode). Single marker-level profiles were then merged in samples versus markers tables removing markers there were never detected in any samples.

Such processing resulted in three data products: i) species-level relative abundance (denoted as "metaphlan\_bugs\_list" in the package); ii) marker presence ("marker\_presence"); and iii) marker abundance ("marker\_abundance"). Species abundance is expressed in percentage and sum up to hundred within each sample when selecting a single taxonomic level. Marker presence and marker abundance assume binary and real values, respectively.

## *HUMAnN2 profiling and data products*

HUMAnN[2](https://paperpile.com/c/u1O0VX/yoDA)<sup>3</sup> (v0.7.1) was run on the pre-processed reads with default parameters for profiling the presence/absence and abundance of microbial pathways in the community. The mapping was done using the full UniRef90 database ( $\approx$ 11 GB), which enabled identifying also protein families without functional annotations. Three main outputs were generated: gene family abundance, pathway abundance, and pathway coverage. The two abundance output files were normalized in terms of relative abundance through the "humann2 renorm table" ( "--units relab" mode).

In this way, three additional data products were produced: i) normalized gene family abundance (denoted as "genefamilies relab" in the package); ii) normalized pathway abundance ("pathabundance relab"); and iii) pathway coverage ("pathcoverage"). Features assume values in the range [0, 1], where the two normalized abundance profiles sum up to 1 when excluding species-specific contributions.

#### *Creation of curatedMetagenomicData*

To create the curatedMetagenomicData package, processed data, in the form of tabdelimited files, from the MetaPhlAn2 and HUMAnN2 pipelines and patient-level metadata are compressed into a single archive file per dataset. Then from within the R/Bioconductor environment a single function is used to process the compressed archive, create documentation, and add to curatedMetagenomicData, with internal intermediate steps as follows. First, patient-specific metadata is read in using the readr package [\(https://CRAN.R](https://cran.r-project.org/package=readr)[project.org/package=readr\)](https://cran.r-project.org/package=readr), filtered using the dplyr [\(https://CRAN.R](https://cran.r-project.org/package=dplyr)[project.org/package=dplyr\)](https://cran.r-project.org/package=dplyr) and magrittr [\(https://CRAN.R-project.org/package=magrittr\)](https://cran.r-project.org/package=magrittr) packages, and coerced to the appropriate format. Study-level metadata is then created by querying PubMed using the RISmed package [\(https://CRAN.R-project.org/package=RISmed\)](https://cran.r-project.org/package=RISmed), which collects citation information of published studies that can then be coerced to the appropriate format. Finally, patient-level sample data is read in (again using the readr package), merged, standardized, and used to create Bioconductor ExpressionSet objects<sup>[21](https://paperpile.com/c/u1O0VX/6oGp)</sup> featuring the patient and study-level metadata. Within each study, processed data is separated into six data products, as highlighted above, and further separated by bodysite so as to allow for efficient search and data transfer.

Once data from the MetaPhlAn2 and HUMAnN2 pipelines have been processed into Bioconductor ExpressionSet objects, documentation, package metadata, and upload to ExperimentHub are accomplished using developer functions available in curatedMetagenomicData. Documentation is automatically produced from the ExpressionSet objects using roxygen2 [\(https://CRAN.R-project.org/package=roxygen2\)](https://cran.r-project.org/package=roxygen2); although, this may change in the future. Package metadata is also produced from the ExpressionSet objects and used in the creation of ExperimentHub records, with further

details concerning ExperimentHub below. Finally, a convenience function is provided to write a shell script to upload all data to ExperimentHub, such that the error-prone process of working with Amazon Web Services (AWS) Command Line Interface (CLI) is trivial.

### *Bioconductor object classes*

*curatedMetagenomicData* data objects are represented using the Bioconductor ExpressionSet S4 class<sup>[21](https://paperpile.com/c/u1O0VX/6oGp)</sup>. This class links numeric microbiome data with subject information and whole-experiment level data, while maintaining correct alignment between numeric microbiome data subject data during subset operations. The following ExpressionSet slots are populated in each data product:

- *experimentData*: "MIAME" class object providing study-level information Pubmed ID, authors, title, abstract, sequencing technology, etc. Extracted using experimentData(object).
- *phenoData*: "AnnotatedDataFrame" class object providing specimen-level information - subject IDs, disease, body site, number of reads, etc. Extracted using pData(object) or phenoData(object).
- *assayData*: matrix class object providing taxonomic or pathway abundances. Extracted using exprs(object).

ExpressionSet objects can be analyzed for differential abundance using popular Bioconductor packages for RNA-seq such as *limma, edgeR, and DESeq2.* For MetaPhlAn2 abundances, however, it is more convenient to convert these to *phyloseq* objects for analysis with the *phyloseq* Bioconductor package for phylogenetics, using the *ExpressionSet2phyloseq* function from *curatedMetagenomicData*. Phyloseq objects additionally represent taxonomy and phylogenetic distances, and enable straightforward calculation of alpha and beta diversity measures, ordination plots, and other phylogeneticspecific analyses.

#### *ExperimentHub*

*curatedMetagenomicData* datasets are distributed through ExperimentHub, a new Bioconductor software package we developed to provide programmatic access to experimental data files stored in the Amazon Web Services (AWS) cloud. All data (referred to as "resources") in ExperimentHub have undergone some level of curation and are provided as R/Bioconductor data structures instead of in raw format. Data sets are generally a collation of different sources combined by disease or cohort or data used in a published experiment or short courses.

The two primary components of ExperimentHub are the data files and the metadata describing them. Files are stored in AWS S3 buckets and the metadata in a database on the ExperimentHub server. The database version is reflected in the "snapshot date" which is updated whenever the database is modified. Users interacting with ExperimentHub can select a specific snapshot date which, along with the version of R / Bioconductor, modifies which resources are exposed.

ExperimentHub resources are accessed by invoking ExperimentHub() to create an 'ExperimentHub' object, e.g., hub <- ExperimentHub(). This call downloads the database of metadata from the ExperimentHub server and caches it locally. The 'hub' of metadata can be searched with the query() function and subset by numerical index or 'EH' identifier. Once a resource is identified, the double-bracket method ('[[') will initiate the download. Downloaded resources are cached locally enabling fast repeated access to the data. When a resource is loaded in an R session, the accompanying software package is also loaded ensuring all documentation and helper functions are readily available. A second option for accessing the data is to invoke the resource name as a function, e.g., data123(). In this approach, the creation and searching of the 'hub' is not exposed to the user and does not require knowledge of ExperimentHub objects.

Resources are added to ExperimentHub by creating a software package according to the guidelines in the ExperimentHubData vignette [\(https://bioconductor.org/packages/release/bioc/vignettes/ExperimentHubData/inst/doc/E](https://bioconductor.org/packages/release/bioc/vignettes/ExperimentHubData/inst/doc/ExperimentHubData.html) [xperimentHubData.html\)](https://bioconductor.org/packages/release/bioc/vignettes/ExperimentHubData/inst/doc/ExperimentHubData.html). The software package includes man pages and a vignette documenting expected use as well as functions to create the resource metadata. If desired, the author may include additional functions for resource discovery and manipulation. Data are stored separately in AWS and are not part of the software package; this separation enables lightweight installation of the package regardless of the size of the data.

#### *Accessing curatedMetagenomicData objects in R*

Within the R/Bioconductor environment there are two distinct methods for accessing data, depending on the needs of the end-user. In the case that a specific dataset is desired and its name is known, then convenience functions have been provided for all datasets and calling the function will retrieve the dataset from ExperimentHub. Otherwise, if no specific dataset is desired, it is possible to search through all datasets and return those matching a pattern (e.g. all datasets from the stool bodysite). This method also features wildcard search to allow for powerful selection and can return either a list of references to the datasets or download the datasets from ExperimentHub. The later search method is of particular use in conducting cross validation studies using curatedMetagenomicData, as it provides for highly specific filtering conditions.

#### *Accessing curatedMetagenomicData from the command line*

A convenience command-line interface is provided for users who do not want to use the R or Bioconductor framework for the analysis. The command-line program is invoked with the names of one or more datasets with optional wildcard expansion, and provides flags for including specimen information in addition to microbiome data, and for returning relative abundances or counts. Datasets are written to disk as tab-separated value plain text files.

#### *Examples of enabled downstream tasks: supervised classification analysis*

We considered six different classification problems of health status to evaluate capabilities of disease classification from gut microbial profiling (see Example 1 of **Figure 1** and **Supplemental Figure 1**). In KarlssonFH 2013, we discriminated between "healthy" and "T2D" subjects. We took into account 96 samples after excluding impaired glucose tolerance individuals. In LeChatlierE 2013, we discriminated between "lean" (BMI  $\leq$  25 kg m  $^{-2}$ ) and "obese" (BMI  $\geq$  30 kg m<sup>-2</sup>) subjects for a total of 265 samples. Individuals having an intermediate BMI (i.e., > 25 and < 30 kg m<sup>-2</sup>) were excluded. NielsenHB\_2014 was composed by a total of 396 samples, in which the "diseased" class included inflammatory bowel disease (IBD) patients affected by both "Crohn's disease" and "ulcerative colitis". In

QinJ\_2012 we considered a total of 344 samples and discriminated between "healthy" and "T2D" individuals. In QinN\_2014, all the 237 available samples (subdivided into "healthy" and affected by "liver cirrhosis" subjects) were taken into account. Finally, in ZellerG\_2014 we removed the individuals affected by "large adenoma", which resulted in a total of 141 samples. "Cancer" patients were discriminated from "healthy" subjects, which included also persons affected by "small adenoma".

We compared five different data products, three taxonomic (i.e., relative abundance, marker presence, and marker abundance) and two functional (i.e., normalized pathway abundance and pathway coverage). We subset relative abundance profiles to consider only species-level features, while the whole set of available features were taken into account for the other four data products.

The classification problems were attempted using the random forest algorithm through the R packages "randomForest" and "caret". Original features were preprocessed ("preProc") by centering ("center"), scaling ("scale") and removal of zero-variance predictors ("zv") procedures. Prediction accuracies were estimated using a 10-fold cross-validation approach ("method=repeatedcv" and "number=10" in the "trainControl" function). The two main parameters of the classifier were set in this way: i) the number of trees ("ntree") was set to 500; ii) the number of variables randomly sampled as candidates at each split ("mtry") were estimated through grid search. Area under the curve (AUC) values (**Figure 1**) were computed through the "auc" function in the R package "pROC". The scatterplot matrix (**Figure 1**) was generated through the R package "gclus", which provided possibility to i) rearrange the variables so that those with higher correlations are closer to the principal diagonal and ii) color the cells to reflect the value of the correlations. The "pROC" package was also adopted to plot the receiver operating characteristic (ROC) curves (**Supplemental Figure 1**) using the "roc" function.

#### *Examples of enabled downstream tasks: unsupervised clustering analysis*

To assess the presence of discrete clustering in the data (see Example 2 of **Figure 1** and **Supplemental Figure 3**), we merged taxonomic abundance data from all gut samples, on which we calculated three distance measures using the R package "phyloseq": the Bray-Curtis distance metric, the Jenson-Shannon divergence (JSD), and the square root of the Jenson-Shannon divergence (root-JSD). We then performed clustering against each of the three distance measures by partitioning around medoids using the R package "cluster". We determined the optimal number of clusters based on the prediction strength (PS) using the R package "fpc", and silhouette index (SI) using the R package "cluster". We used a threshold of  $\geq$  0.90 for PS, and  $\geq$  0.7[5](https://paperpile.com/c/u1O0VX/8FRq) for SI, to indicate strong clustering <sup>5</sup>. We additionally calculated the Calinski-Harabasz (CH) statistic for comparison to PS and SI, using the R package "fpc".

#### *Package maintenance*

We set up the curatedMetagenomicData to be scalable to the growing size of metagenomic datasets being produced and we plan to integrate by the end of 2017 at least 25 studies we already identified totaling 10K additional samples, and dedicated personnel will continue supporting the addition of processed metagenomic datasets. The curatedMetagenomicData pipeline directly uses output of the publicly available MetaPhlAn2 and HUMAnN2 packages,

in a documented subdirectory structure for data "handoff" to our pipeline for incremental dataset addition to curatedMetagenomicData in ExperimentHub [\(https://github.com/waldronlab/curatedMetagenomicData/wiki\)](https://github.com/waldronlab/curatedMetagenomicData/wiki).

Authors welcome the addition of new datasets provided they can be or already have been run through the MetaPhlAn2 and HUMAnN2 pipelines. Please contact the maintainer if you have a shotgun metagenomic dataset that would be of interest to the Bioconductor community.

### *Availability and support*

The curatedMetagenomicData package is available in R and can be installed with a single operation (i.e. BiocInstaller::biocLite("curatedMetagenomicData")). The package is described at <https://waldronlab.github.io/curatedMetagenomicData/>and it includes advanced information for installation, links to step-by-step tutorials and examples, and to the open source software system maintained in GitHub for the inclusion of additional datasets.

## *Reproducible analysis*

All analyses presented in this manuscript are reproducible using R scripts linked to from [https://waldronlab.github.io/curatedMetagenomicData/tutorials/.](https://waldronlab.github.io/curatedMetagenomicData/tutorials/)

#### **Acknowledgments**

This work was made possible by the CUNY High Performance Computing Center, which is operated by the College of Staten Island and funded, in part, by grants from the City of New York, State of New York, CUNY Research Foundation, and National Science Foundation Grants CNS-0958379, CNS-0855217 and ACI 1126113. This work was supported in part by the European Union H2020 Marie-curie grant (707345) to E.P., MIUR "Futuro in Ricerca" RBFR13EWWI 001, the People Programme (Marie Curie Actions) of the European Union Seventh Framework Programme (FP7/2007-2013) under REA grant agreement no. PCIG13- GA-2013-618833, the LEO Pharma Foundation, and by Fondazione CARITRO fellowship Rif.Int.2013.0239 to N.S., the National Institute of Allergy and Infectious Diseases (1R21AI121784-01) and the National Cancer Institute (1R03CA191447-01A1 and U24CA180996) of the National Institutes of Health to L.W.

#### **References**

- 1. [Huber, W.](http://paperpile.com/b/u1O0VX/IY8Kj) *[et al.](http://paperpile.com/b/u1O0VX/IY8Kj)* [Orchestrating high-throughput genomic analysis with Bioconductor.](http://paperpile.com/b/u1O0VX/IY8Kj)  *[Nat. Methods](http://paperpile.com/b/u1O0VX/IY8Kj)* **[12,](http://paperpile.com/b/u1O0VX/IY8Kj)** 115–[121 \(2015\).](http://paperpile.com/b/u1O0VX/IY8Kj)
- 2. [Truong, D. T.](http://paperpile.com/b/u1O0VX/yTy0) *[et al.](http://paperpile.com/b/u1O0VX/yTy0)* [MetaPhlAn2 for enhanced metagenomic taxonomic profiling.](http://paperpile.com/b/u1O0VX/yTy0) *[Nat.](http://paperpile.com/b/u1O0VX/yTy0)  Method[s](http://paperpile.com/b/u1O0VX/yTy0)* **[12,](http://paperpile.com/b/u1O0VX/yTy0)** 902–[903 \(2015\).](http://paperpile.com/b/u1O0VX/yTy0)
- 3. [Abubucker, S.](http://paperpile.com/b/u1O0VX/yoDA) *[et al.](http://paperpile.com/b/u1O0VX/yoDA)* [Metabolic reconstruction for metagenomic data and its application](http://paperpile.com/b/u1O0VX/yoDA)  [to the human microbiome.](http://paperpile.com/b/u1O0VX/yoDA) *[PLoS Comput. Biol.](http://paperpile.com/b/u1O0VX/yoDA)* **[8,](http://paperpile.com/b/u1O0VX/yoDA)** [e1002358 \(2012\).](http://paperpile.com/b/u1O0VX/yoDA)
- 4. [Human Microbiome Project Consortium. Structure, function and diversity of the](http://paperpile.com/b/u1O0VX/apPfk)  [healthy human microbiome.](http://paperpile.com/b/u1O0VX/apPfk) *[Nature](http://paperpile.com/b/u1O0VX/apPfk)* **[486,](http://paperpile.com/b/u1O0VX/apPfk)** 207–[214 \(2012\).](http://paperpile.com/b/u1O0VX/apPfk)
- 5. [Koren, O.](http://paperpile.com/b/u1O0VX/8FRq) *[et al.](http://paperpile.com/b/u1O0VX/8FRq)* [A guide to enterotypes across the human body: meta-analysis of](http://paperpile.com/b/u1O0VX/8FRq)  [microbial community structures in human microbiome datasets.](http://paperpile.com/b/u1O0VX/8FRq) *[PLoS Comput. Biol.](http://paperpile.com/b/u1O0VX/8FRq)* **[9,](http://paperpile.com/b/u1O0VX/8FRq)** [e1002863 \(2013\).](http://paperpile.com/b/u1O0VX/8FRq)
- 6. [Arumugam, M.](http://paperpile.com/b/u1O0VX/3QpD) *[et al.](http://paperpile.com/b/u1O0VX/3QpD)* [Enterotypes of the human gut microbiome.](http://paperpile.com/b/u1O0VX/3QpD) *[Nature](http://paperpile.com/b/u1O0VX/3QpD)* **[473,](http://paperpile.com/b/u1O0VX/3QpD)** [174](http://paperpile.com/b/u1O0VX/3QpD)–180 [\(2011\).](http://paperpile.com/b/u1O0VX/3QpD)
- 7. [Karlsson, F. H.](http://paperpile.com/b/u1O0VX/j8Ie) *[et al.](http://paperpile.com/b/u1O0VX/j8Ie)* [Gut metagenome in European women with normal, impaired and](http://paperpile.com/b/u1O0VX/j8Ie)  [diabetic glucose control.](http://paperpile.com/b/u1O0VX/j8Ie) *[Nature](http://paperpile.com/b/u1O0VX/j8Ie)* **[498,](http://paperpile.com/b/u1O0VX/j8Ie)** 99–[103 \(2013\).](http://paperpile.com/b/u1O0VX/j8Ie)
- 8. [Le Chatelier, E.](http://paperpile.com/b/u1O0VX/SKPL) *[et al.](http://paperpile.com/b/u1O0VX/SKPL)* [Richness of human gut microbiome correlates with metabolic](http://paperpile.com/b/u1O0VX/SKPL)  [markers.](http://paperpile.com/b/u1O0VX/SKPL) *[Nature](http://paperpile.com/b/u1O0VX/SKPL)* **[500,](http://paperpile.com/b/u1O0VX/SKPL)** 541–[546 \(2013\).](http://paperpile.com/b/u1O0VX/SKPL)
- 9. [Loman, N. J.](http://paperpile.com/b/u1O0VX/Ne5S) *[et al.](http://paperpile.com/b/u1O0VX/Ne5S)* [A culture-independent sequence-based metagenomics approach to](http://paperpile.com/b/u1O0VX/Ne5S)  [the investigation of an outbreak of Shiga-toxigenic Escherichia coli O104:H4.](http://paperpile.com/b/u1O0VX/Ne5S) *[JAMA](http://paperpile.com/b/u1O0VX/Ne5S)* **[309,](http://paperpile.com/b/u1O0VX/Ne5S)** 1502–[1510 \(2013\).](http://paperpile.com/b/u1O0VX/Ne5S)
- 10. [Nielsen, H. B.](http://paperpile.com/b/u1O0VX/9iL3) *[et al.](http://paperpile.com/b/u1O0VX/9iL3)* [Identification and assembly of genomes and genetic elements in](http://paperpile.com/b/u1O0VX/9iL3)  [complex metagenomic samples without using reference genomes.](http://paperpile.com/b/u1O0VX/9iL3) *[Nat. Biotechnol.](http://paperpile.com/b/u1O0VX/9iL3)* **[32,](http://paperpile.com/b/u1O0VX/9iL3)** 822–[828 \(2014\).](http://paperpile.com/b/u1O0VX/9iL3)
- 11. [Obregon-Tito, A. J.](http://paperpile.com/b/u1O0VX/7ioG) *[et al.](http://paperpile.com/b/u1O0VX/7ioG)* [Subsistence strategies in traditional societies distinguish gut](http://paperpile.com/b/u1O0VX/7ioG)  [microbiomes.](http://paperpile.com/b/u1O0VX/7ioG) *[Nat. Commun.](http://paperpile.com/b/u1O0VX/7ioG)* **[6,](http://paperpile.com/b/u1O0VX/7ioG)** [6505 \(2015\).](http://paperpile.com/b/u1O0VX/7ioG)
- 12. [Oh, J.](http://paperpile.com/b/u1O0VX/c0iW) *[et al.](http://paperpile.com/b/u1O0VX/c0iW)* [Biogeography and individuality shape function in the human skin](http://paperpile.com/b/u1O0VX/c0iW)  [metagenome.](http://paperpile.com/b/u1O0VX/c0iW) *[Nature](http://paperpile.com/b/u1O0VX/c0iW)* **[514,](http://paperpile.com/b/u1O0VX/c0iW)** 59–[64 \(2014\).](http://paperpile.com/b/u1O0VX/c0iW)
- 13. [Qin, J.](http://paperpile.com/b/u1O0VX/qcop) *[et al.](http://paperpile.com/b/u1O0VX/qcop)* [A metagenome-wide association study of gut microbiota in type 2](http://paperpile.com/b/u1O0VX/qcop)  [diabetes.](http://paperpile.com/b/u1O0VX/qcop) *[Nature](http://paperpile.com/b/u1O0VX/qcop)* **[490,](http://paperpile.com/b/u1O0VX/qcop)** 55–[60 \(2012\).](http://paperpile.com/b/u1O0VX/qcop)
- 14. [Qin, N.](http://paperpile.com/b/u1O0VX/dAWE) *[et al.](http://paperpile.com/b/u1O0VX/dAWE)* [Alterations of the human gut microbiome in liver cirrhosis.](http://paperpile.com/b/u1O0VX/dAWE) *[Nature](http://paperpile.com/b/u1O0VX/dAWE)* **[513,](http://paperpile.com/b/u1O0VX/dAWE)** 59–[64 \(2014\).](http://paperpile.com/b/u1O0VX/dAWE)
- 15. [Rampelli, S.](http://paperpile.com/b/u1O0VX/NMdx) *[et al.](http://paperpile.com/b/u1O0VX/NMdx)* [Metagenome Sequencing of the Hadza Hunter-Gatherer Gut](http://paperpile.com/b/u1O0VX/NMdx)  [Microbiota.](http://paperpile.com/b/u1O0VX/NMdx) *[Curr. Biol.](http://paperpile.com/b/u1O0VX/NMdx)* **[25,](http://paperpile.com/b/u1O0VX/NMdx)** 1682–[1693 \(2015\).](http://paperpile.com/b/u1O0VX/NMdx)
- 16. [Zeller, G.](http://paperpile.com/b/u1O0VX/vlgL) *[et al.](http://paperpile.com/b/u1O0VX/vlgL)* [Potential of fecal microbiota for early-stage detection of colorectal](http://paperpile.com/b/u1O0VX/vlgL)  [cancer.](http://paperpile.com/b/u1O0VX/vlgL) *[Mol. Syst. Biol.](http://paperpile.com/b/u1O0VX/vlgL)* **[10,](http://paperpile.com/b/u1O0VX/vlgL)** [766 \(2014\).](http://paperpile.com/b/u1O0VX/vlgL)
- 17. [Bingley, P. J., Bonifacio, E. & Mueller, P. W. Diabetes Antibody Standardization](http://paperpile.com/b/u1O0VX/oPJc)  [Program: first assay proficiency evaluation.](http://paperpile.com/b/u1O0VX/oPJc) *[Diabetes](http://paperpile.com/b/u1O0VX/oPJc)* **[52,](http://paperpile.com/b/u1O0VX/oPJc)** 1128–[1136 \(2003\).](http://paperpile.com/b/u1O0VX/oPJc)
- 18. [Pasolli, E., Truong, D. T., Malik, F., Waldron, L. & Segata, N. Machine Learning Meta](http://paperpile.com/b/u1O0VX/Hisp)[analysis of Large Metagenomic Datasets: Tools and Biological Insights.](http://paperpile.com/b/u1O0VX/Hisp) *[PLoS Comput.](http://paperpile.com/b/u1O0VX/Hisp)  Biol[.](http://paperpile.com/b/u1O0VX/Hisp)* **[12,](http://paperpile.com/b/u1O0VX/Hisp)** [e1004977 \(2016\).](http://paperpile.com/b/u1O0VX/Hisp)
- 19. [Rison, S. C. G., Teichmann, S. A. & Thornton, J. M. Homology, pathway distance and](http://paperpile.com/b/u1O0VX/yu0k)  [chromosomal localization of the small molecule metabolism enzymes in Escherichia](http://paperpile.com/b/u1O0VX/yu0k)  [coli.](http://paperpile.com/b/u1O0VX/yu0k) *[J. Mol. Biol.](http://paperpile.com/b/u1O0VX/yu0k)* **[318,](http://paperpile.com/b/u1O0VX/yu0k)** 911–[932 \(2002\).](http://paperpile.com/b/u1O0VX/yu0k)
- 20. [Shi, D.](http://paperpile.com/b/u1O0VX/hKhv) *[et al.](http://paperpile.com/b/u1O0VX/hKhv)* [Structure and catalytic mechanism of a novel N-succinyl-L-ornithine](http://paperpile.com/b/u1O0VX/hKhv)  [transcarbamylase in arginine biosynthesis of Bacteroides fragilis.](http://paperpile.com/b/u1O0VX/hKhv) *[J. Biol. Chem.](http://paperpile.com/b/u1O0VX/hKhv)* **[281,](http://paperpile.com/b/u1O0VX/hKhv)** 20623–[20631 \(2006\).](http://paperpile.com/b/u1O0VX/hKhv)
- 21. Falcon, S., Morgan, [M. & Gentleman, R. An Introduction to Bioconductor's](http://paperpile.com/b/u1O0VX/6oGp)  [ExpressionSet Class. \(2007\).](http://paperpile.com/b/u1O0VX/6oGp)
- 22. [Segata, N.](http://paperpile.com/b/u1O0VX/pMUCr) *[et al.](http://paperpile.com/b/u1O0VX/pMUCr)* [Metagenomic microbial community profiling using unique clade](http://paperpile.com/b/u1O0VX/pMUCr)[specific marker genes.](http://paperpile.com/b/u1O0VX/pMUCr) *[Nat. Methods](http://paperpile.com/b/u1O0VX/pMUCr)* **[9,](http://paperpile.com/b/u1O0VX/pMUCr)** 811–[814 \(2012\).](http://paperpile.com/b/u1O0VX/pMUCr)